#### UG NX8

- 13 ISBN 9787302306702
- 10 ISBN 7302306702

出版时间:2013-1

页数:345

版权说明:本站所提供下载的PDF图书仅提供预览和简介以及在线试读,请支持正版图书。

#### www.tushu000.com

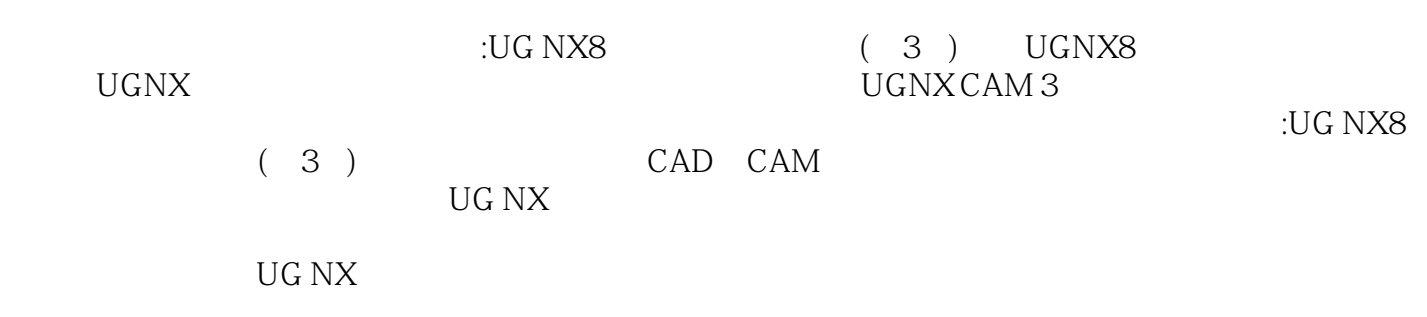

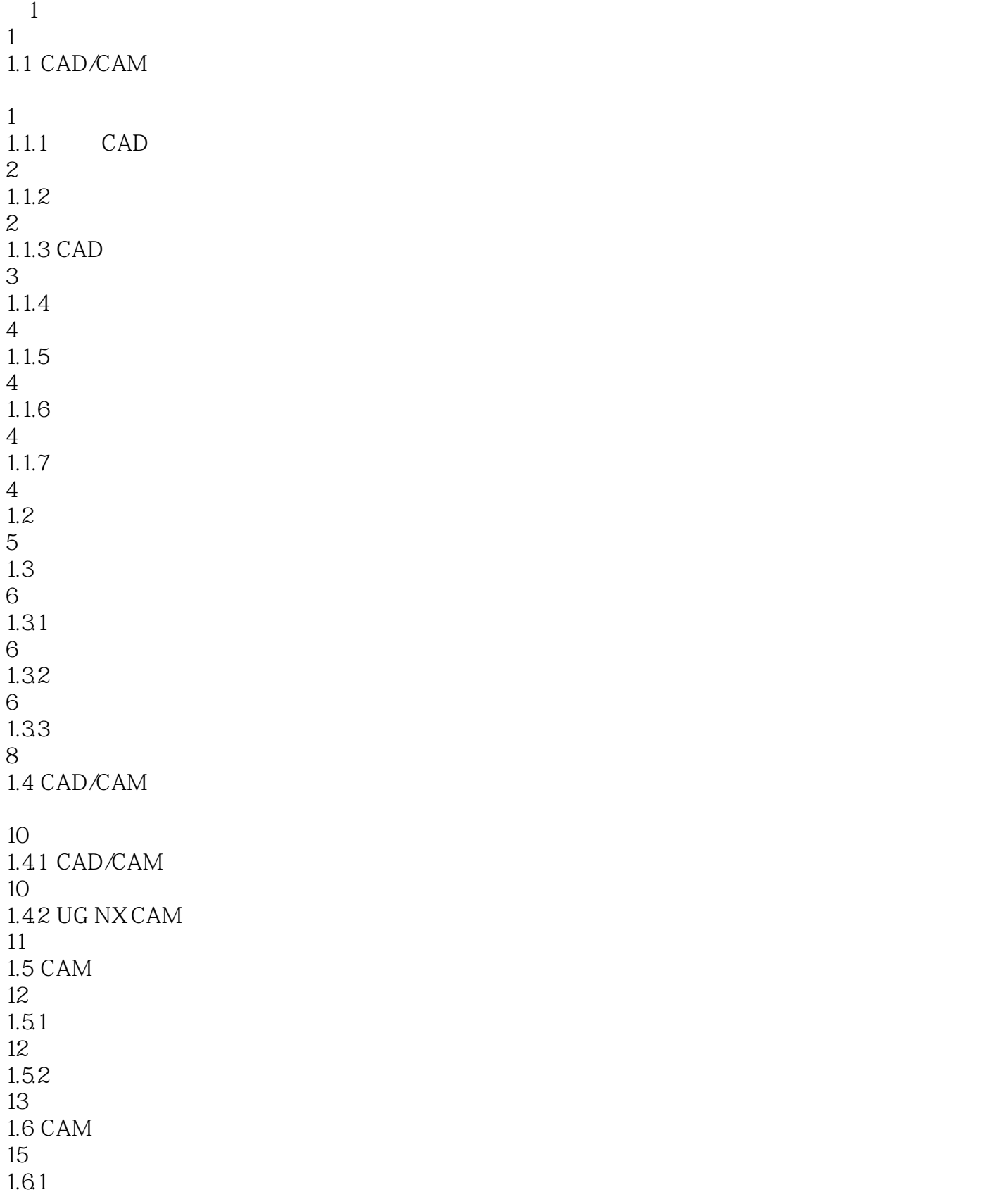

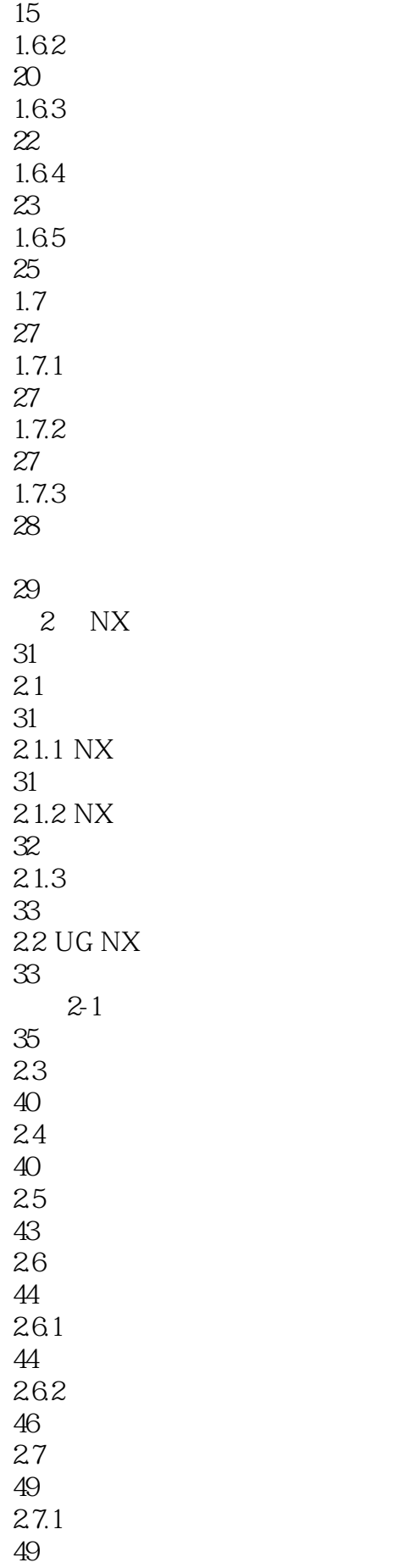

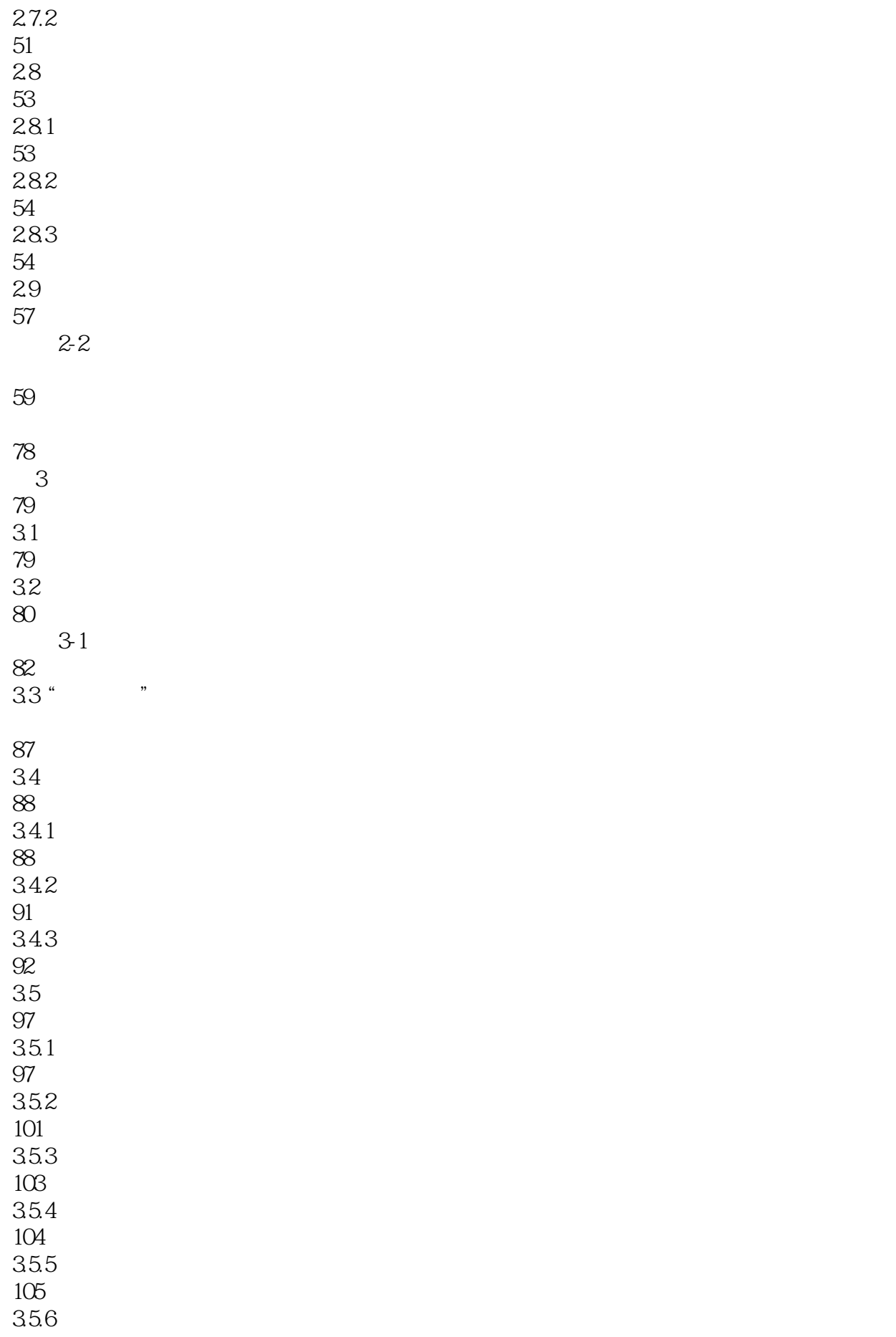

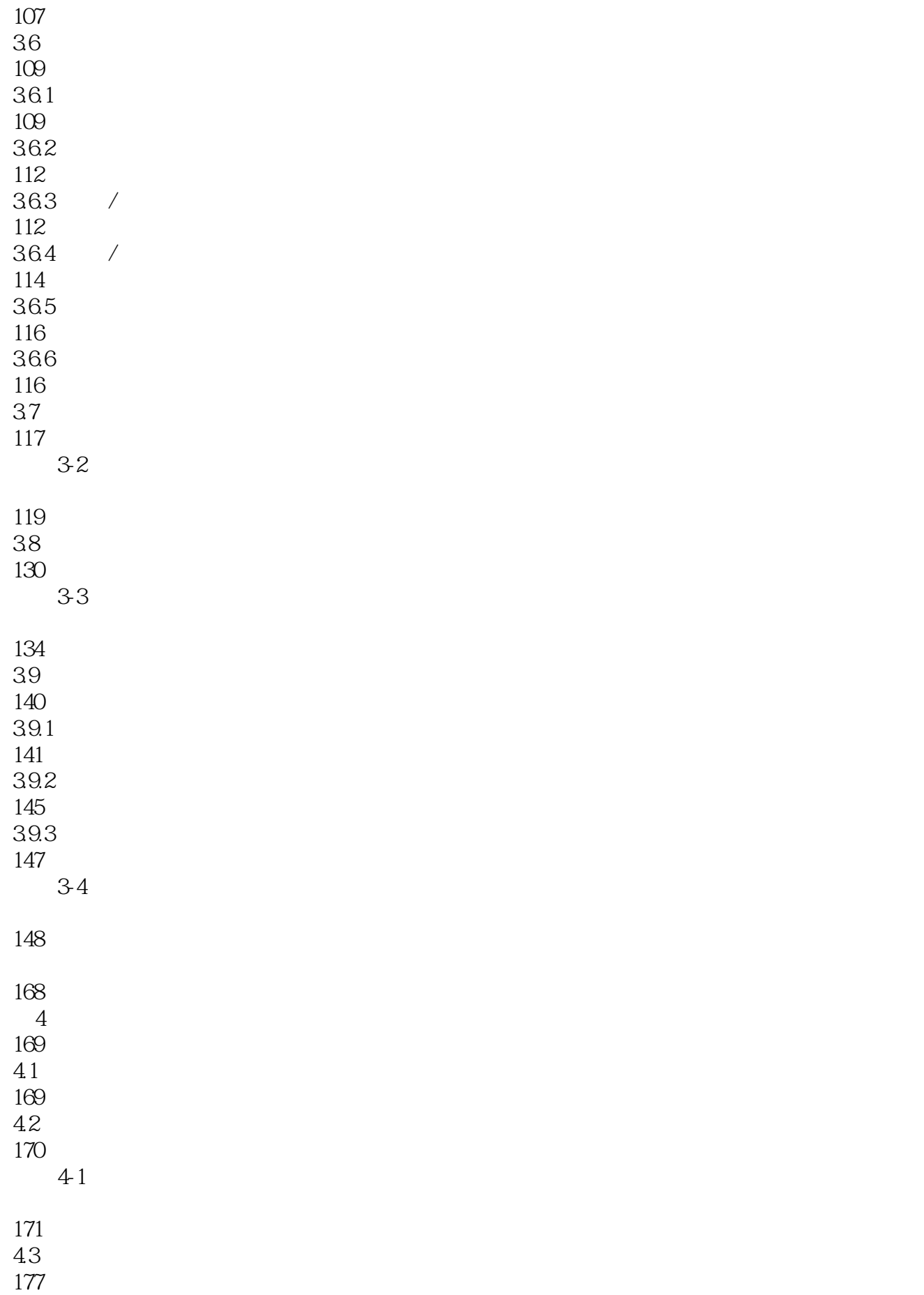

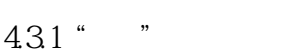

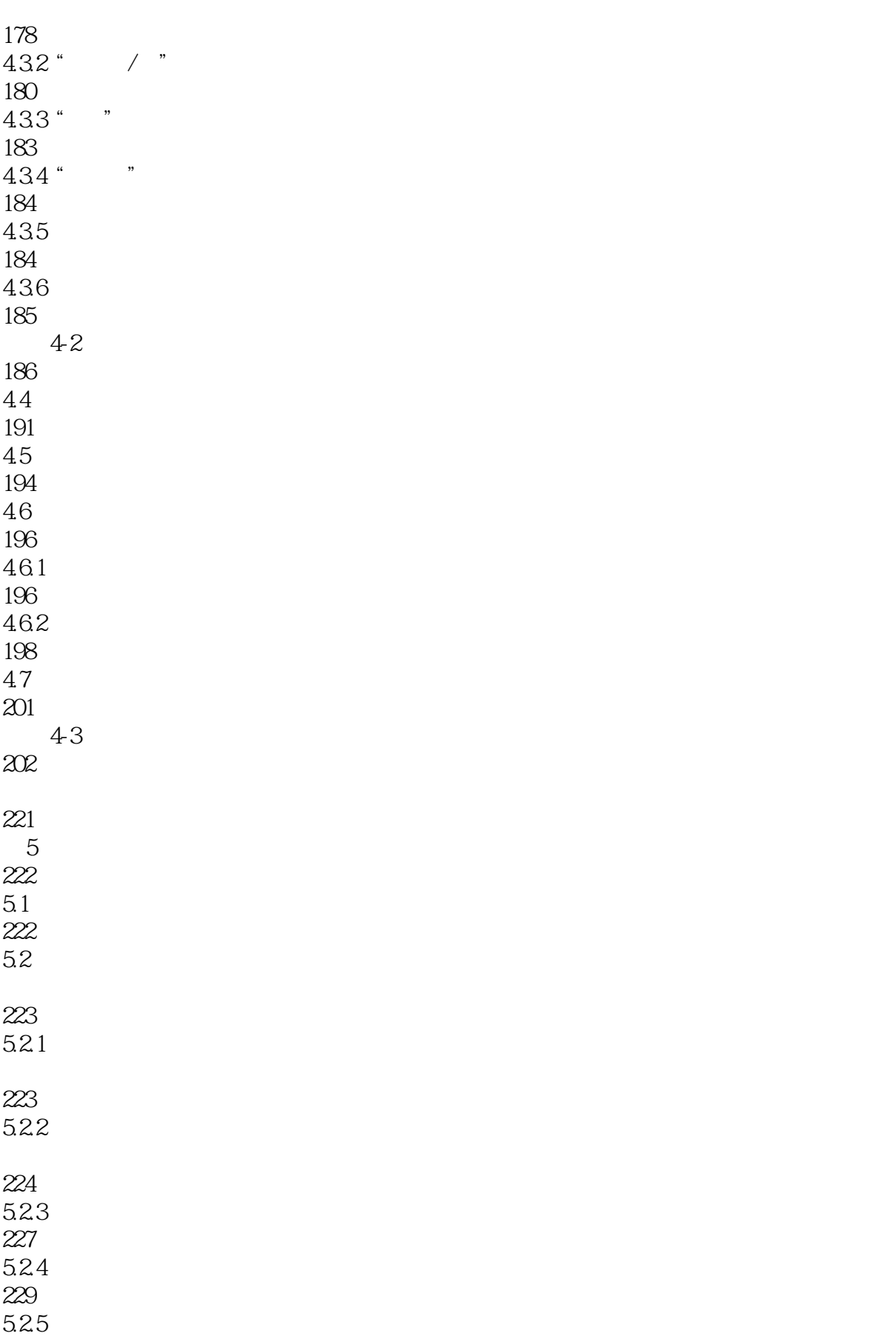

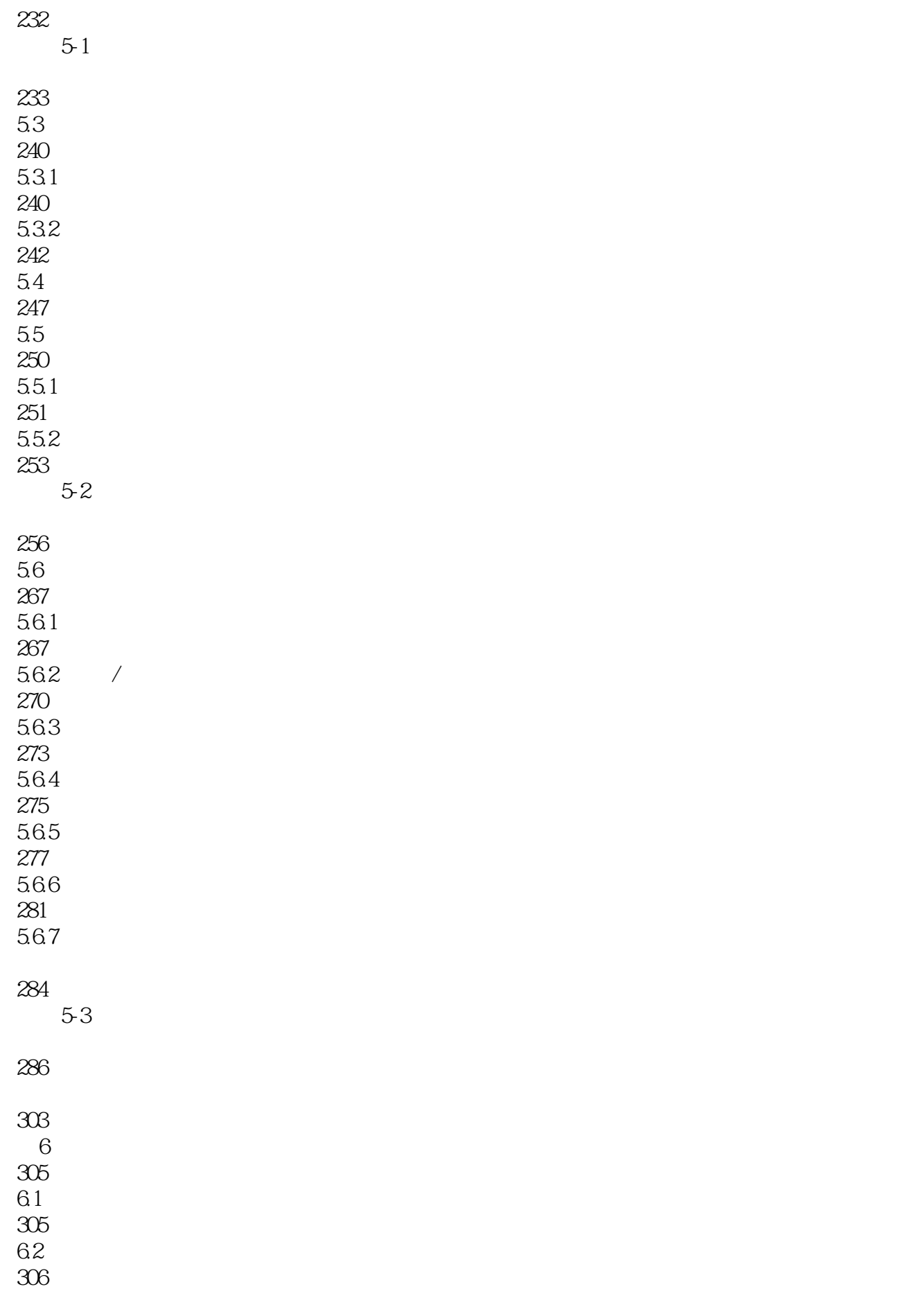

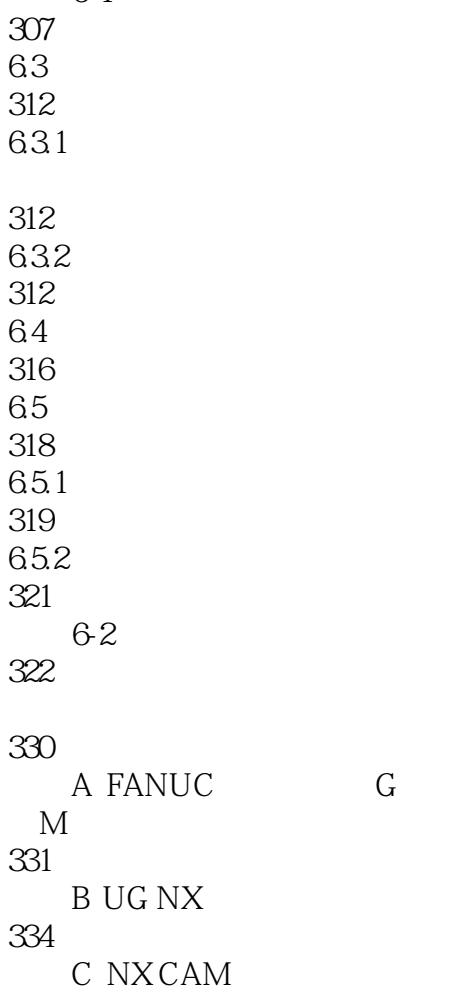

任务6-1 创建通孔钻孔工序

339

346

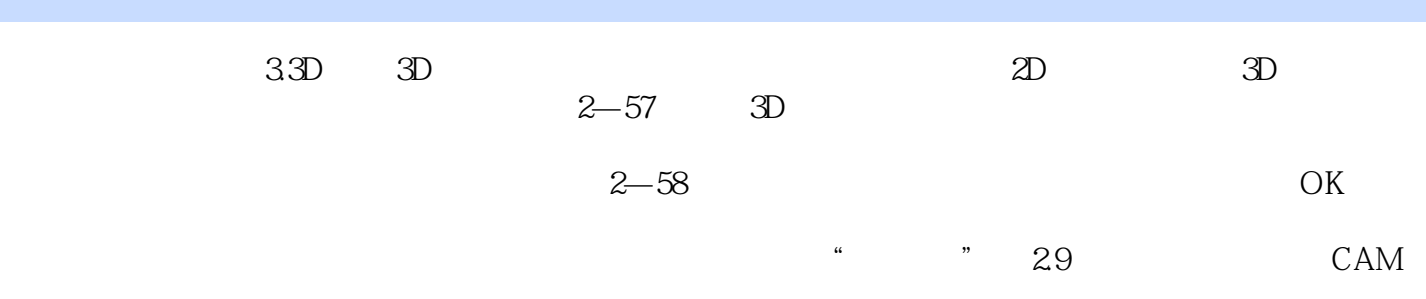

# $\text{Filter Location Source}$

Post Processing UG CLSF NC G NX UG POST<br>1.UG POST UG POST 1.UG POST 1 UG UG Tool Paths UG POST UG—part  $\mu$  and  $\mu$  are  $\mu$ 2  $\hfill U$  The Manufacturing Output Manager

File),而不是数控程序,因此,需要设法把刀位文件源文件转换为特定机床能执行的数控程序,输入

UG POST

3 3 The Event Generator

 $\begin{array}{cccc}\n & X & Y & Z \\
& X & Y & Z\n\end{array}$  $X$   $Y$   $Z$ 

 $\text{CAM}$  (3)  $\text{CAM}$ UG NX CAM

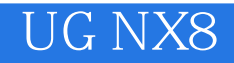

本站所提供下载的PDF图书仅提供预览和简介,请支持正版图书。

:www.tushu000.com